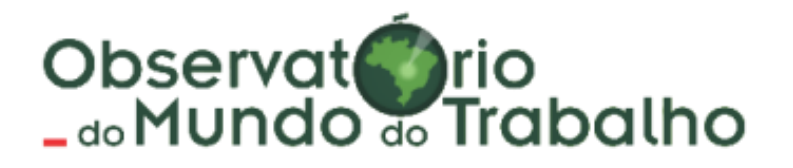

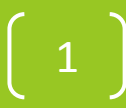

# ESTRUTURA DA APRESENTAÇÃO

- Conceitos Estruturantes Eixos Tecnológicos e Eixos Científicos-Tecnológicos
- Estudos da Coordenação do Observatório do Mundo do Trabalho - COMT
- Estudos realizados para o Câmpus
- Modelo de construção conjunta Proposta 2017
- Núcleo de Base Proposta 2018
	- O que é o NB
	- Objetivos e atribuições do NB
	- Inovações do NB
	- Ferramentas / Metodologias da COMT
- Atribuições da COMT <sup>2</sup>

## CONCEITOS ESTRUTURANTES

# Eixos Tecnológicos X Eixos Científicos-Tecnológicos

# EIXO TECNOLÓGICO

- **Eixo Tecnológico** é um mecanismo de caracterização, definido pelo MEC, resultante do agrupamento de cursos técnicos e tecnológicos conforme suas características científicas e tecnológicas.
- CNCT (Catálogo Nacional de Cursos Técnicos), os Eixos Tecnológicos e Cursos apresentam denominações que deverão ser adotadas nacionalmente para cada perfil de formação (versão de 2008).
- Inicialmente (2008): 12 Eixos Tecnológicos e 185 possibilidades de oferta de Cursos Técnicos.
- A última versão do CNCT, publicada em 2014, possui 13 eixos tecnológicos, totalizando 277 cursos.

# CNCT atualizado

• O CNCT é um *instrumento que disciplina a oferta de cursos de educação profissional técnica de nível médio*, para orientar as instituições, os estudantes e a sociedade em geral. É um *referencial para subsidiar o planejamento dos cursos* e correspondentes qualificações profissionais e especializações técnicas de nível médio.

O CNCT, instituído pela Portaria MEC nº 870, de 16 de jul. de 2008, com base no Parecer CNE/CEB nº 11/2008 e na Resolução CNE/CEB nº 3/2008, é atualizado periodicamente para contemplar novas demandas socioeducacionais. A segunda edição do Catálogo foi publicada pela Resolução CNE/CEB nº 04/2012, com base no Parecer nº 03/2012. 5

## CNCT atualizado

A terceira edição, foi atualizada por meio da Resolução CNE/CEB nº 1, de 5 de dez. de 2014, com base no Parecer CNE/CEB nº 8, de 9 de out. de 2014, homologado pelo Ministro da Educação, em 28 de nov. de 2014.

• Esta edição é resultado de um processo participativo, com início em 2012, realizado a partir da análise de proposições apresentadas pela sociedade. A proposta de catálogo foi construída, em regime de colaboração com os sistemas de ensino, instituições de educação profissional e tecnológica, ministérios e órgãos relacionados ao exercício profissional e foi submetida à apreciação do Comitê Nacional de Políticas de Educação Profissional e Tecnológica (CONPEP).

• Contém as denominações dos cursos, em **treze eixos tecnológicos;** respectivas cargas horárias mínimas; perfil profissional de conclusão; infraestrutura mínima requerida; campo de atuação; ocupações associadas à Classificação Brasileira de Ocupações (CBO); normas associadas ao exercício profissional; e possibilidades de certificação intermediária em cursos de qualificação profissional, de formação continuada em cursos de especialização e de verticalização para cursos de graduação no itinerário formativo.

**São eles:** Ambiente e Saúde; Controle e Processos Industriais; Desenvolvimento Educacional e Social; Gestão e Negócios; Informação e Comunicação; Infraestrutura; Militar; Produção Alimentícia; Produção Cultural e Design; Produção Industrial; Recursos Naturais; Segurança; Turismo, Hospitalidade e Lazer.

[http://portal.mec.gov.br/publicacoes-para-professores/30000-uncategorised/52031](http://portal.mec.gov.br/publicacoes-para-professores/30000-uncategorised/52031-catalogo-nacional-de-cursos-tecnicos) [catalogo-nacional-de-cursos-tecnicos](http://portal.mec.gov.br/publicacoes-para-professores/30000-uncategorised/52031-catalogo-nacional-de-cursos-tecnicos)

#### TÉCNICO EM SECRETARIA ESCOLAR

#### Perfil profissional de conclusão

Realiza atividades de registro e controle escolar. Organiza registros escolares. Controla os arquivos da vida acadêmica dos alunos. Elabora o mapeamento de acadêmicos para conclusão de cursos. Operacionaliza os processos de matrícula e transferência de alunos.

#### Infraestrutura mínima requerida

Biblioteca e videoteca incluindo acervo específico e atualizado. Laboratório de informática.

Ocupações CBO associadas

#### Campo de atuação

Escolas. Centros de formação profissional. Órgãos de sistemas e redes de ensino.

1200

∂ horas

Normas associadas ao exercício profissional

Lei nº 7.377/1985.

#### Possibilidades de certificação intermediária em cursos de qualificação profissional no itinerário formativo

Auxiliar de Secretaria Escolar, Auxiliar Administrativo,

#### Possibilidades de formação continuada em cursos de especialização técnica no itinerário formativo

Especialização técnica em legislação educacional. Especialização técnica em informação e documentação escolar.

Possibilidades de verticalização para cursos de graduação no itinerário formativo:

Curso superior de tecnologia em processos escolares. Curso superior de tecnologia em secretariado. Licenciatura em pedagogia. Bacharelado em secretariado escolar. Bacharelado em secretariado executivo.

# CNCST atualizado

- Originalmente o Catálogo Nacional de Cursos Superiores de Tecnologia, versão 2006, elencou 98 denominações de cursos; a segunda versão, em 2010, elevou o número de denominações para 113; e a última versão, de 2016, para 134, distribuídos por 13 eixos tecnológicos.
- Os eixos são os mesmos do CNCT e os cursos permitem a verticalização no mesmo eixo.

**São eles:** Ambiente e Saúde; Controle e Processos Industriais; Desenvolvimento Educacional e Social; Gestão e Negócios; Informação e Comunicação; Infraestrutura; Militar; Produção Alimentícia; Produção Cultural e Design; Produção Industrial; Recursos Naturais; Segurança; Turismo, Hospitalidade e Lazer.

• [http://portal.mec.gov.br/index.php?option=com\\_docman&view=do](http://portal.mec.gov.br/index.php?option=com_docman&view=download&alias=44501-cncst-2016-3edc-pdf&category_slug=junho-2016-pdf&Itemid=30192) [wnload&alias=44501-cncst-2016-3edc-pdf&category\\_slug=junho-](http://portal.mec.gov.br/index.php?option=com_docman&view=download&alias=44501-cncst-2016-3edc-pdf&category_slug=junho-2016-pdf&Itemid=30192)[2016-pdf&Itemid=30192](http://portal.mec.gov.br/index.php?option=com_docman&view=download&alias=44501-cncst-2016-3edc-pdf&category_slug=junho-2016-pdf&Itemid=30192)

Eixo Tecnológico: DESENVOLVIMENTO EDUCACIONAL E SOCIAL

### $Q$  2000 horas

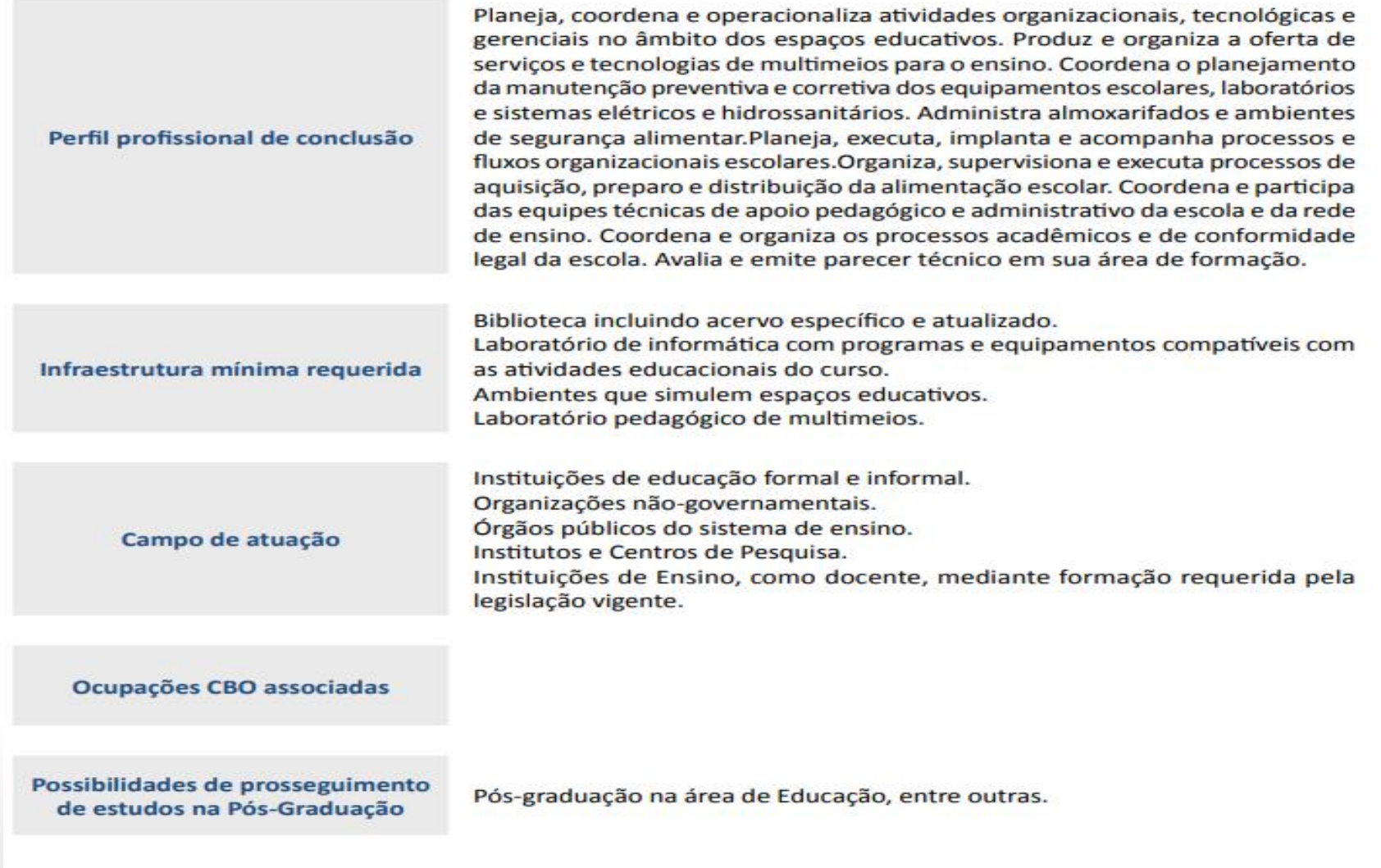

# EIXO CIENTÍFICO-TECNOLÓGICO

Eixos Científico-Tecnológicos são eixos aglutinadores de áreas científicas e tecnológicas afins, tendo em vista assegurar que um câmpus possa atuar de forma verticalizada e articulada nos diversos níveis e modalidade de ensino, bem como que esta atuação esteja integrada à atuação na pesquisa e na extensão. Eixos Científico-Tecnológicos, portanto, compõem um esforço para que o câmpus desempenhe a sua função social em sintonia com as demandas sociais, econômicas, educacionais e culturais presentes no contexto local e regional no qual se insere o câmpus da Instituição.

### Cursos Ofertados e Identificação dos Eixos Científico Tecnológicos IFG - Câmpus Uruaçu

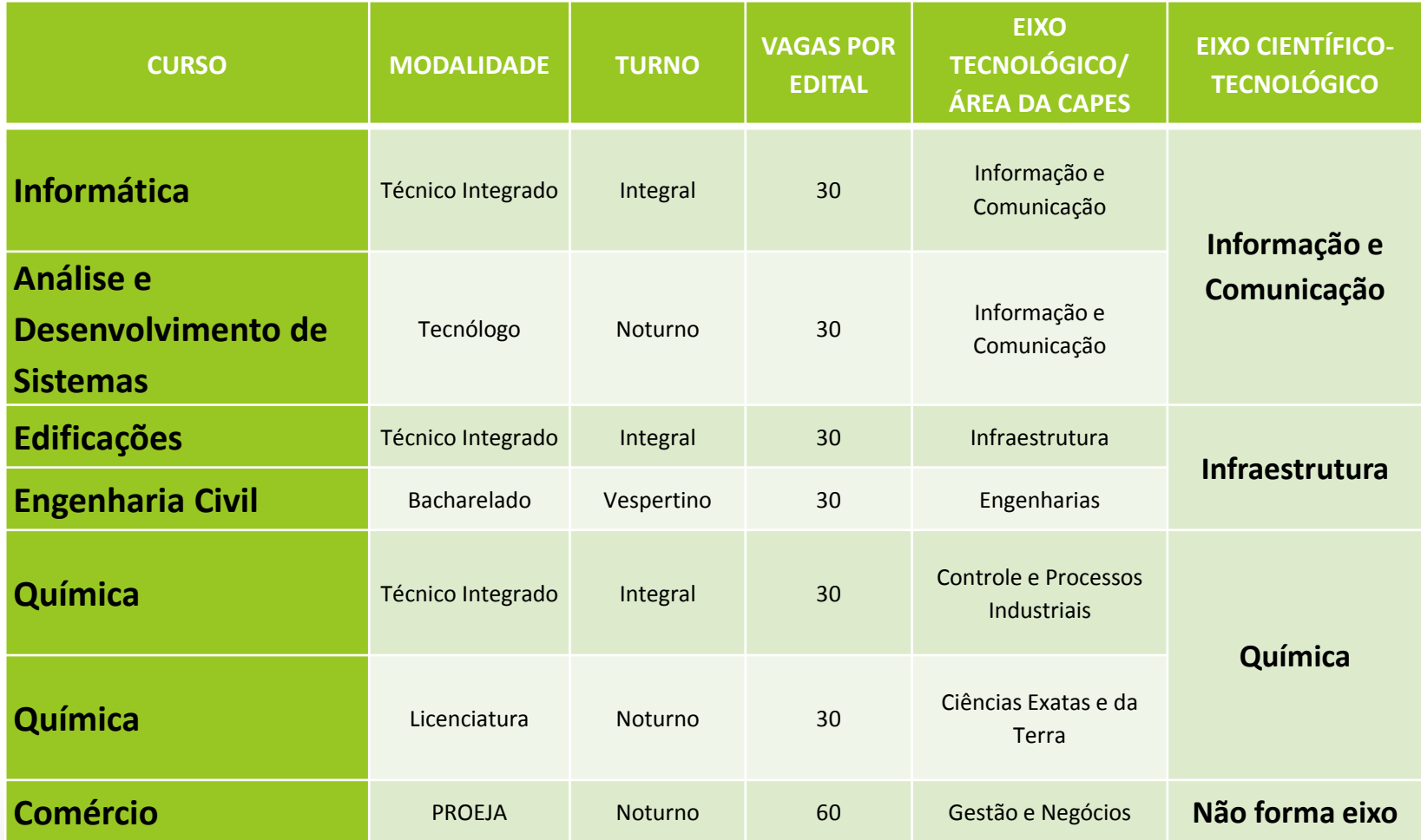

## Estudos Institucionais/COMT/IFG

• Estudos de Implantação dos Câmpus (disponíveis online)

### Metodologia

- Pesquisa em fontes secundárias (bibliográfica);
- Banco de dados (IBGE, MTE [RAIS/CAGED], SEPLAN/IMB, MEC [e-Mec, Sistec, INEP], Portal ODM/ODS;
- Pesquisa de campo (entrevistas/questionários diferentes sujeitos);
- Observação Dirigida;
- Identificação das possíveis modalidades e cursos Catálogos.

## Por que criar Núcleos de Base?

- NOVAS DEMANDAS APÓS A IMPLANTAÇÃO DOS CÂMPUS;
- ACOMPANHAMENTO DO HISTÓRICO DE IMPLANTAÇÃO;
- CONSOLIDAÇÃO DAS PLATAFORMAS DE ENSINO, PESQUISA E EXTENSÃO DE ACORDO COM OS EIXOS CIENTÍFICOS-TECNOLÓGICOS;
- REORIENTAÇÕES DE CURSOS;
- VERTICALIZAÇÕES.

## OBJETIVO GERAL DE CRIAÇÃO DOS NÚCLEOS DE BASE NOS CÂMPUS DO IFG

Induzir o debate local sobre a relevância do planejamento na expansão/reorganização das ofertas de cursos, da pesquisa e da extensão para o desenvolvimento local/regional;

IDENTIFICAR AÇÕES SEMELHANTES EM ANDAMENTO NOS CÂMPUS; • CONSOLIDAR REFLEXÕES E SUGESTÕES QUE POSSAM AUXILIAR NAS DISCUSSÕES E CONSTRUÇÃO COLETIVA DO CÂMPUS.

### COMO CONSOLIDAR ESSE OBJETIVO?

Constituição do Núcleo de Base em cada Câmpus do IFG

- Construção coletiva
- Articulação
- Fluxos  $\begin{bmatrix} 16 \end{bmatrix}$

## ATRIBUIÇÕES ESPECÍFICAS DO NB

- Conduzir o debate local das ofertas/reorganizações de ações de EPE a luz de diretrizes;
- $\triangleright$  Sistematizar diretrizes a partir do debate coletivo (intra NB/entre os NB);

Desenvolver pesquisas para a (re)orientação das ofertas;

- Discutir o acúmulo de resultados dos Eixos Científicos-Tecnológicos que norteiam a oferta de cursos no câmpus;
- Discutir o alinhamento entre os Eixos Científicos-Tecnológicos;
- Contribuir com o Projeto/Plano de Ofertas de Cursos e Vagas/ Verticalizações com vistas ao desenvolvimento local/regional (institucional e da comunidade externa) - PDI;

17

Dialogar com o Comitê de Acompanhamento de Egressos da unidade;

## FORMALIZAÇÃO DO NÚCLEO DE BASE

1ª Etapa: Cadastro do Núcleo de Pesquisa e/ou respectivos projetos de pesquisa.

 $\checkmark$  Situação 1 – cadastro do(s) projeto(s) de pesquisa do câmpus no Núcleo de Pesquisa criado pela COMT na PROPPG;

 $\checkmark$  Situação 2 – criação/cadastro de um Núcleo de Pesquisa do Câmpus e respectivos projetos de Pesquisa na GEPEX;

Obs: Os NB estarão vinculados administrativamente ao gabinete da direção geral de cada Câmpus

## IMPACTOS PARA A JORNADA DE TRABALHO

#### Docente: Pontuações de acordo com Resolução 09/2011 CONSUP/IFG

Atividade de Representação poderá ser acrescida ao coordenador do Núcleo de Base no Câmpus

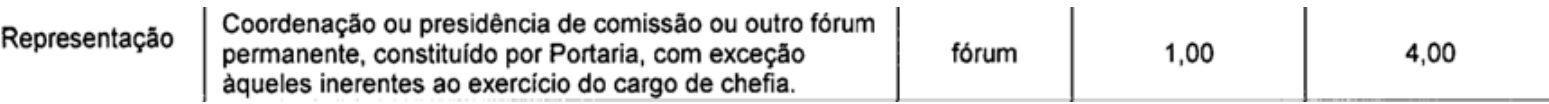

#### Atividades de Pesquisa

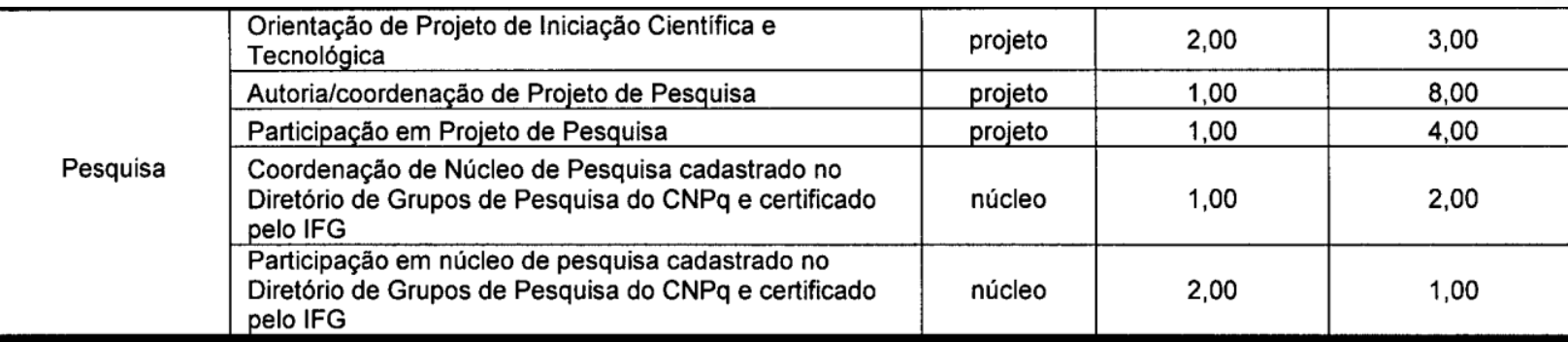

Técnico-Administrativo: a proposta da COMT/APDI é que seja concedido 6 horas (consecutivas ou não) por semana para atuação no respectivo núcleo/projeto, sem prejuízo de sua permanência na unidade;

Estudantes: construção de planos de trabalho de acordo com o projeto de pesquisa (prever bolsas), além da certificação de participação e o registro de horas complementares.

# ATRIBUIÇÕES DA COMT

- Auxiliar na articulação entre o Núcleo de Base Local e as Pró-Reitorias finalísticas;
- Disponibilizar, sistematizar e consolidar dados sobre o Câmpus e o contexto local/regional;
- Apresentar as metodologias dos estudos e pesquisas já realizados pela COMT;
- Realizar novos estudos **em parceria** com os integrantes do NB, a partir das demandas apresentadas pelas unidades;
- $\checkmark$  Institucionalizar e publicizar o trabalho realizado pelo NB na página do Observatório;
- Auxiliar na realização das ações propostas pelo NB;
- ▼ Proporcionar a integração entre os NB;

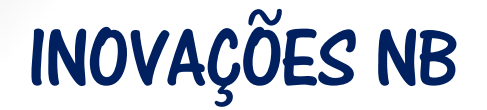

Parceria na condução dos estudos;

Alinhamento entre os eixos científicos-tecnológicos;

Debate coletivo e institucionalizado/fluxos;

Integração entre Câmpus, Observatório e Pró-Reitorias Finalísticas na demanda/encaminhamento de políticas específicas;

Planejamento integrado ao PDI - monitoramento;

Novas articulações com atores do contexto local;

### NOVAS FERRAMENTAS Banco de Dados Interativo

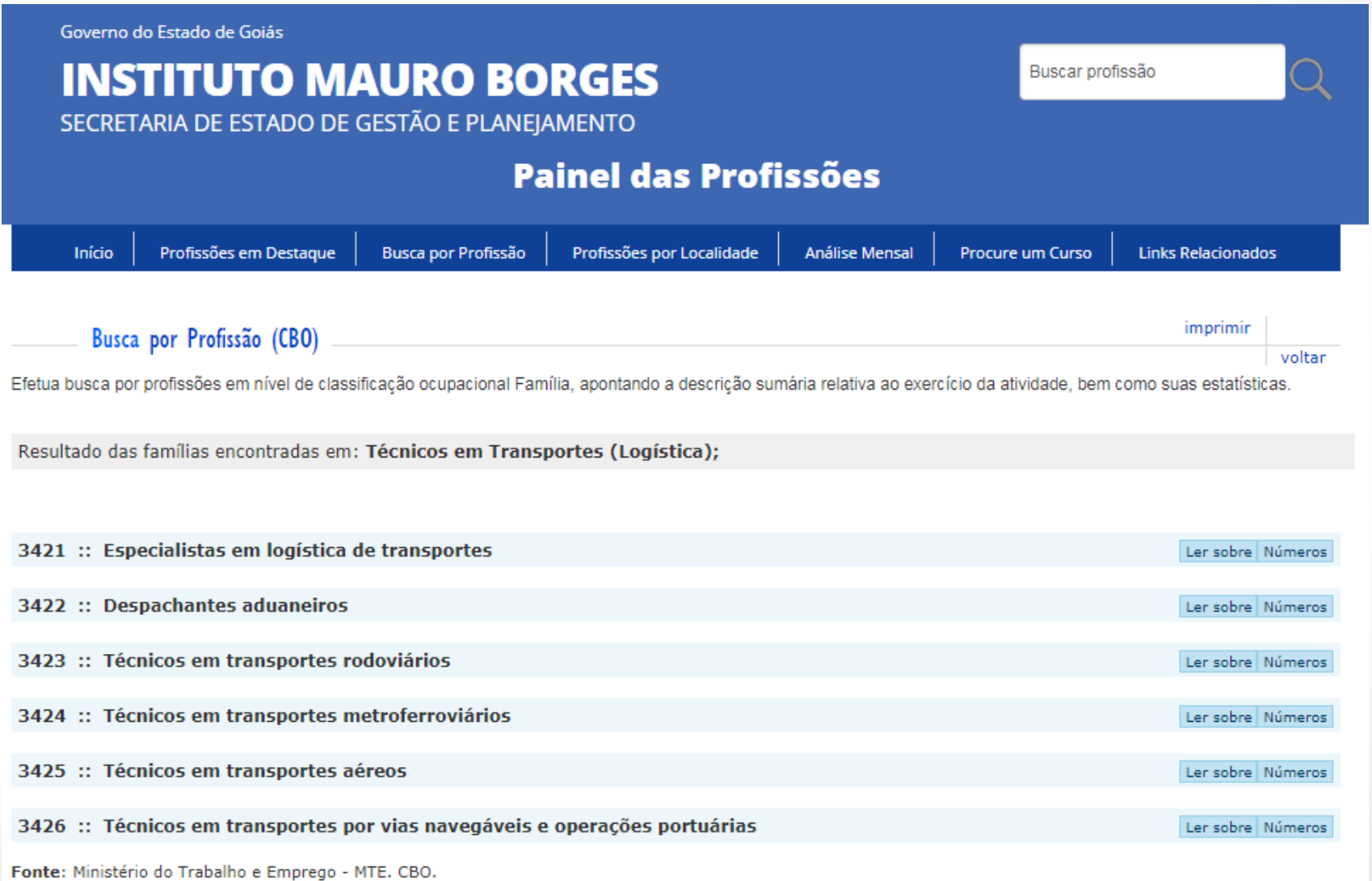

#### ESPECIALISTA EM LOGÍSTICA DE TRANSPORTE

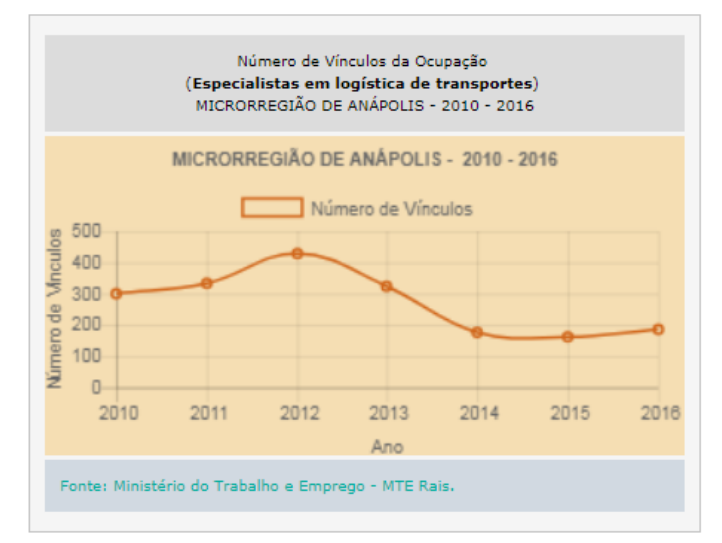

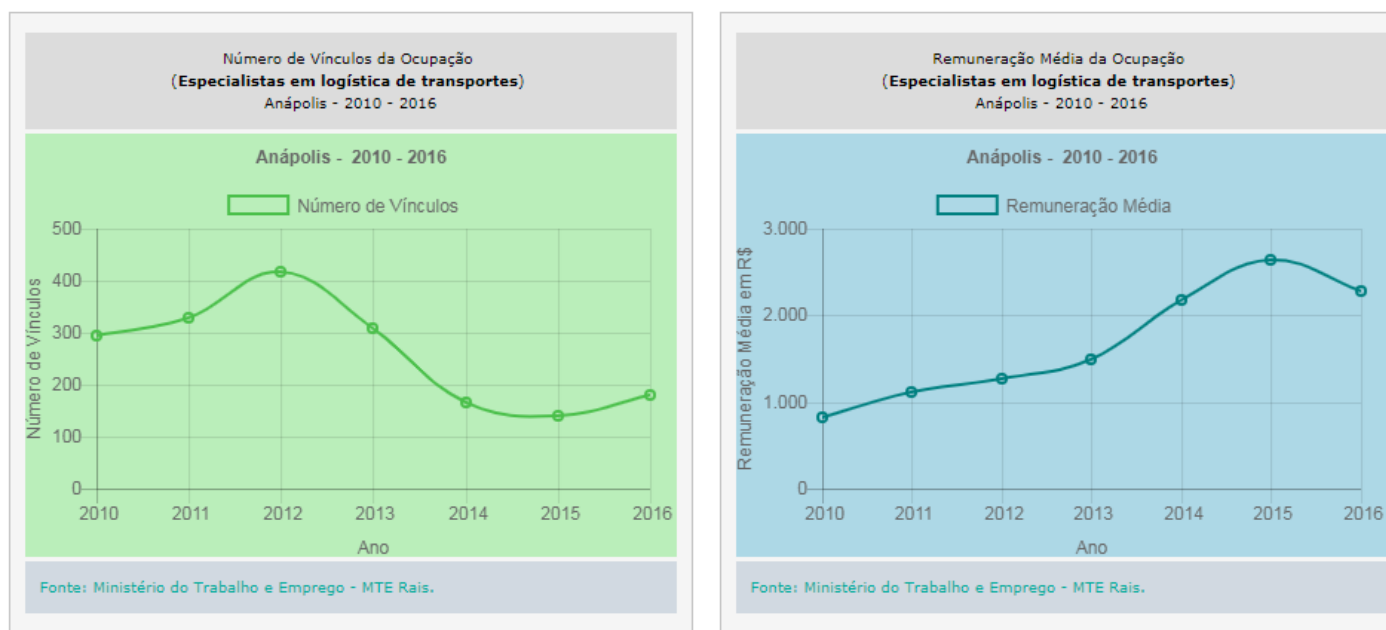

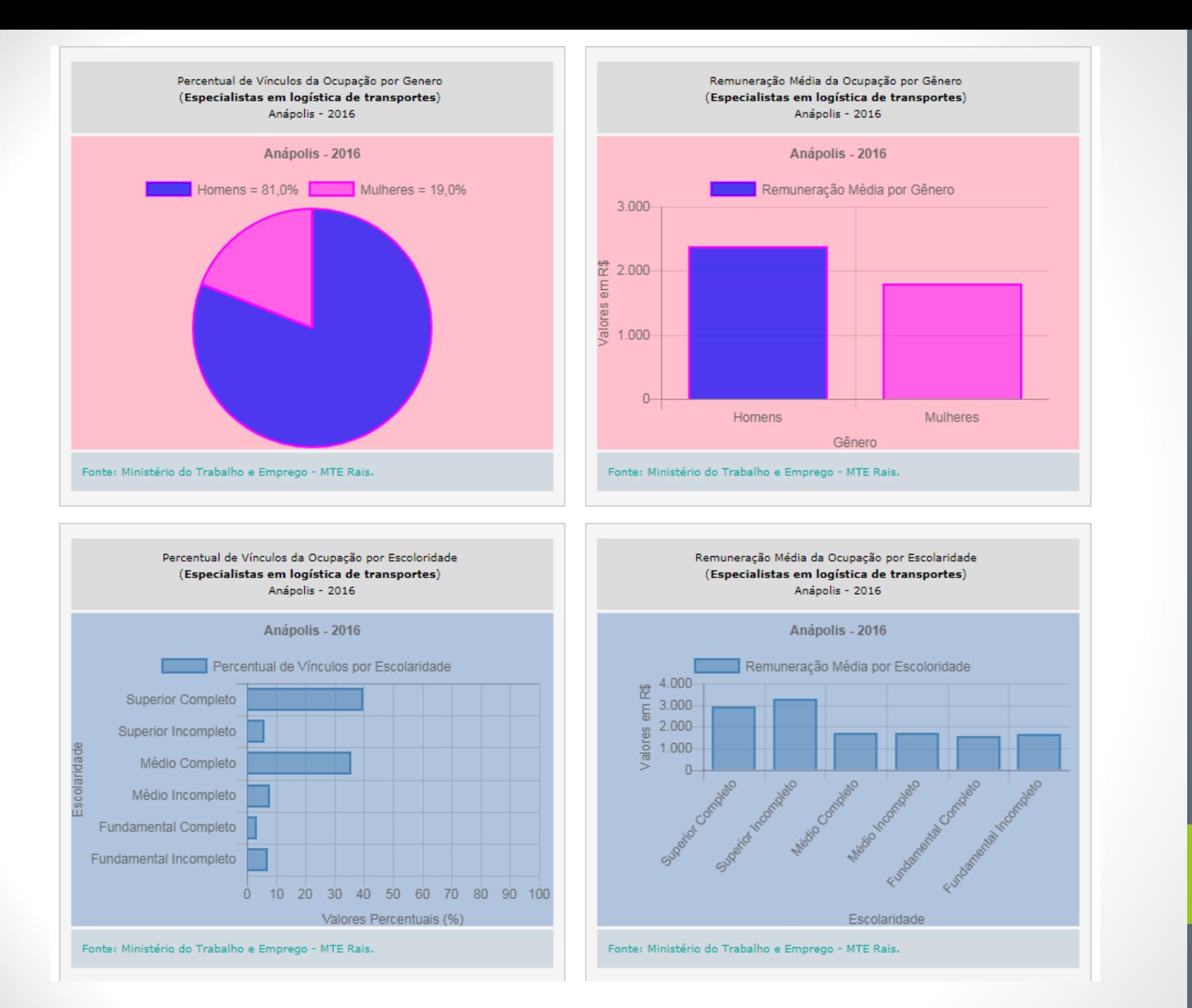

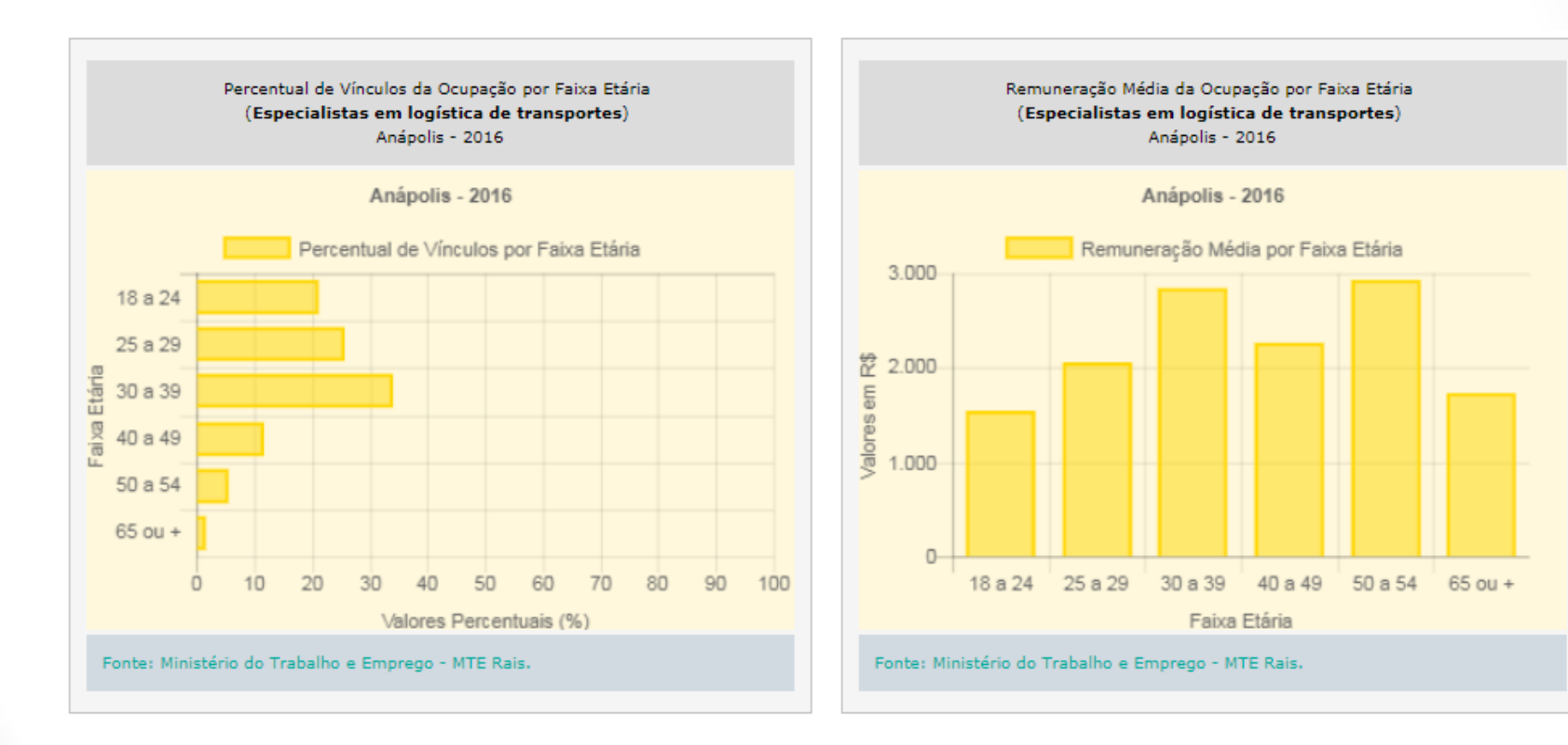

Fonte: Ministério do Trabalho e Emprego - MTE. CBO.

### Estatísticas Georreferenciadas/IMB

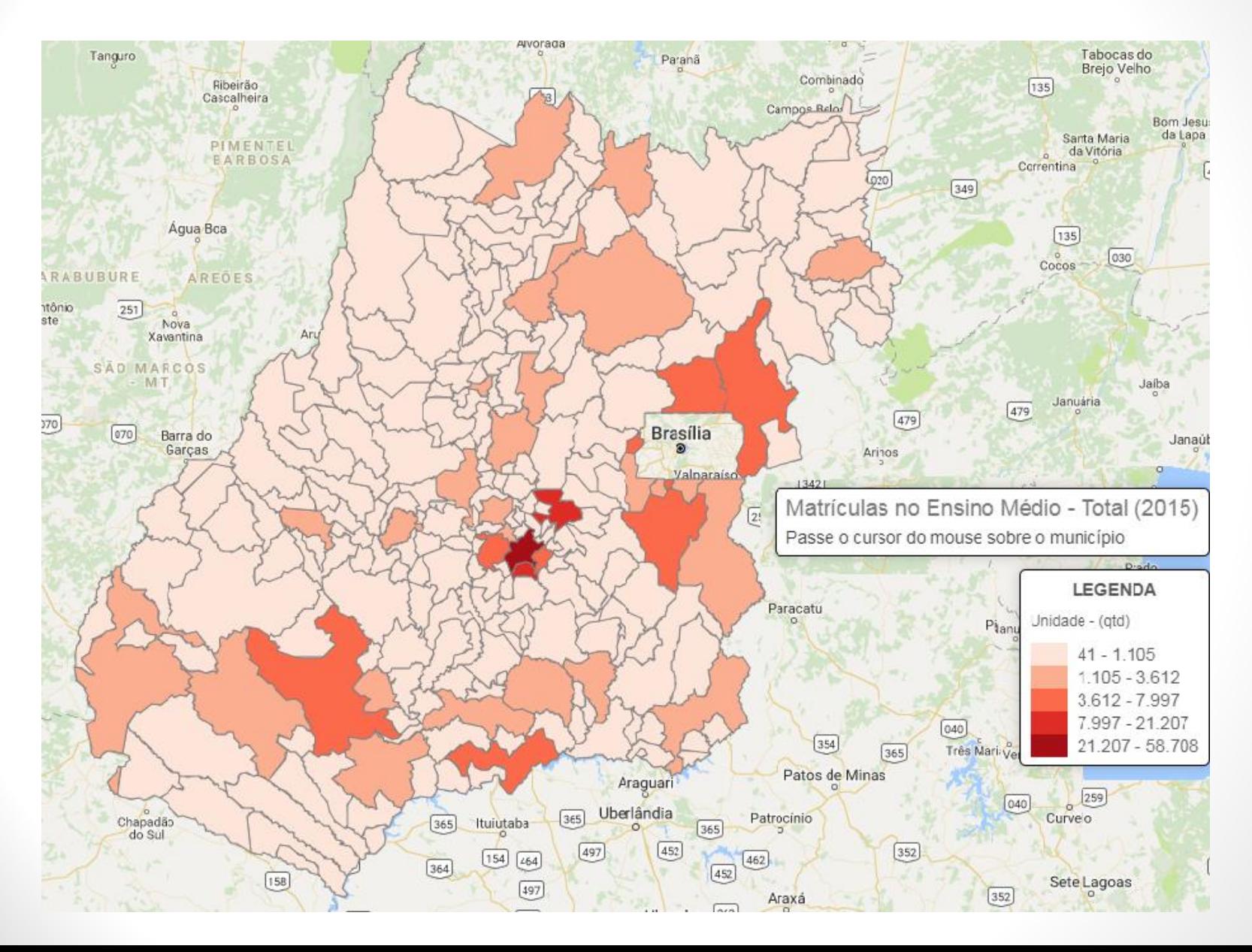

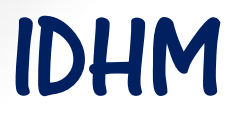

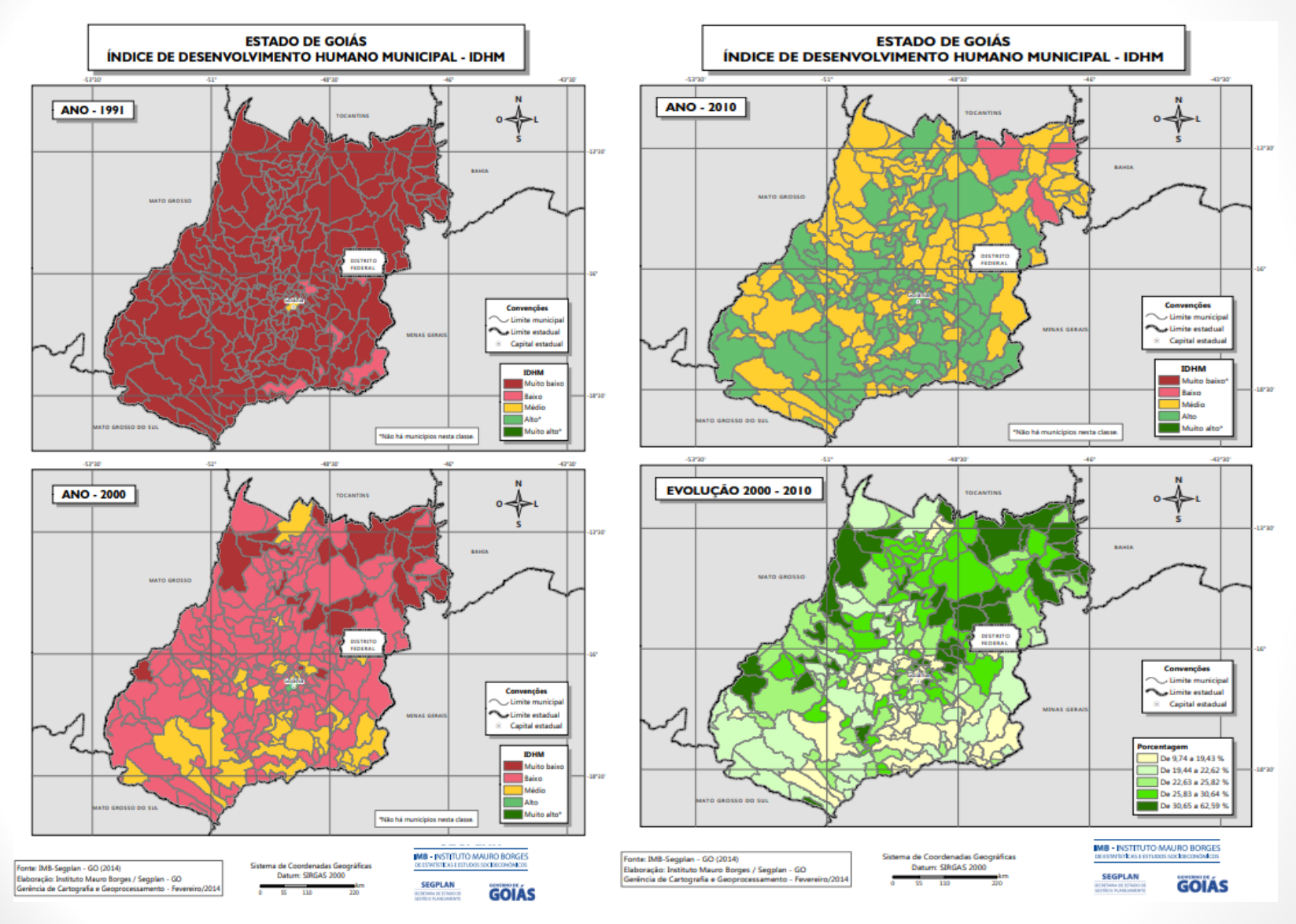

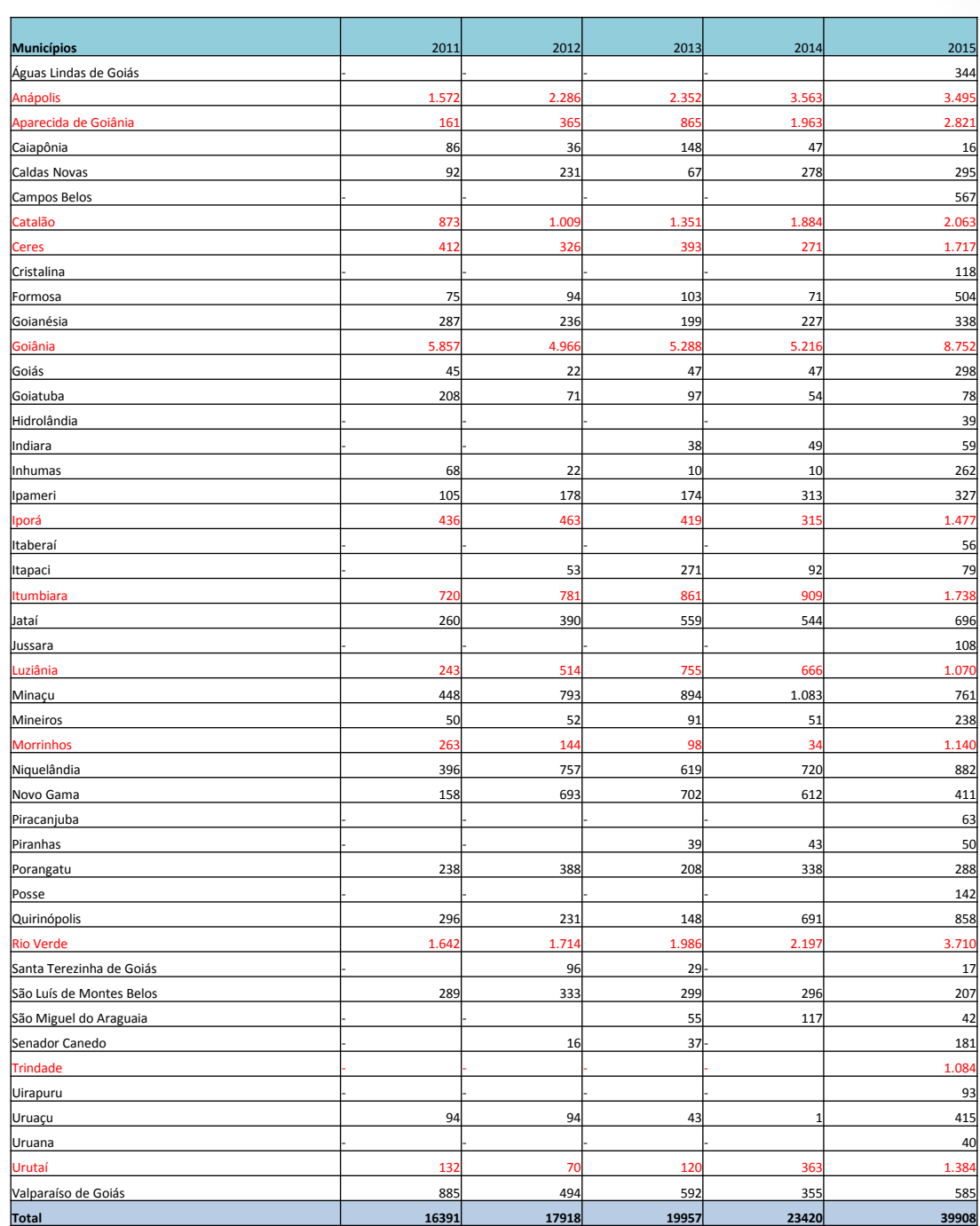

 $\boxed{29}$ 

## PARA REFLEXÃO...

- Como o Núcleo de Base pode impactar sobre a realidade do Câmpus?
- Quais questões do seu câmpus você gostaria que fossem abordadas pelo Núcleo de Base?
- Quais suas sugestões para a construção do Núcleo de Base?
- Existem ações semelhantes ao NB no Câmpus?

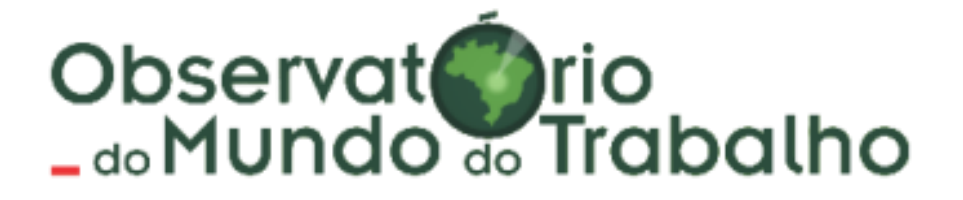

Prof. Ms. : John Carlos A. Ribeiro Prof. Ms.: Rodrigo Mendes da Silva

**CONTATOS** 3612-2248 observatorio@ifg.edu.br